## **Tipps & Tricks: Associative Arrays**

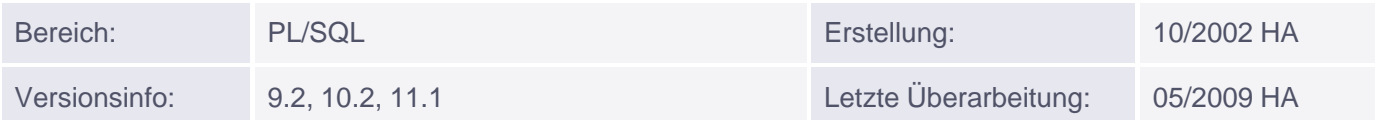

## **Associative Arrays**

Index By-Tabellen, auch PL/SQL-Tabellen genannt, sind der einfachste Collection-Typ unter Oracle. Mit Version 9.2 wurden sie erneut umbenannt, diesmal zu Associative Arrays. Der Anlass dafür war, dass weitere Datentypen als Key des Arrays zulässig sind neben BINARY\_INTEGER. Die Syntax wurde entsprechend erweitert.

Syntax:

```
TYPE typname IS TABLE OF datentyp der elemente
     INDEX BY BINARY_INTEGER | PLS_INTEGER | VARCHAR2(groesse);
```
Neben VARCHAR2 sind auch seine Subtypen zulässig, also STRING und LONG.

## **Umgang mit Associative Arrays**

Im Umgang mit solchen Arrays hat sich prinzipiell nichts geändert, Collections-Methoden (EXISTS, COUNT, FIRST, LAST, PRIOR, NEXT) sind nach wie vor anwendbar.

Die Sortierung der Einträge - also der Rückgabewert z.B. bei FIRST und LAST - hängt bei VARCHAR2-Keys von der Einstellung von NLS\_COMP in der aktuellen Session ab: steht dieser Parameter auf BINARY (was üblich ist), so werden die Einträge entsprechend dem Binärwert der Keys sortiert; wird NLS\_COMP umgestellt auf ANSI, so orientiert sich die Reihenfolge an NLS\_SORT, und das heisst in der Regel alphabetische Sortierung unter (weitgehender) Vernachlässigung von Groß-/Kleinschreibung. Als Wert für den Key ist prinzipiell alles zulässig, was sich in VARCHAR2 umwandeln lässt.

Beispiel:

```
CREATE OR REPLACE PROCEDURE ASSOCIATIVE
    TS
     TYPE v_type IS TABLE OF VARCHAR2(2000)
           INDEX BY VARCHAR2(20);
     v_array v_type;
     v_index VARCHAR2(2000);
BEGIN
     v_array('atest') := 'aaaa';
     v_array('xtest') := 'xxxx';
    v array('Atest') := 'AAAA';
    v array('btest') := 'bbbb';
     v_array('Ctest') := 'CCCC';
    v array('1test') := '1111';
    v_array('') := 'Null': DBMS_OUTPUT.PUT_LINE('Anzahl: '||v_array.COUNT);
     IF v_array.EXISTS('btest') THEN
```

```
 DBMS_OUTPUT.PUT_LINE('gefunden!');
     END IF;
     v_index := v_array.FIRST;
     DBMS_OUTPUT.PUT_LINE('1. Wert: '||v_array(v_index));
     LOOP
          v_index := v_array.NEXT(v_index); EXIT WHEN v_index IS NULL;
           DBMS_OUTPUT.PUT_LINE('nächster Wert: '||v_array(v_index));
     END LOOP;
END;
/
SET SERVEROUTPUT ON
EXEC ASSOCIATIVE
ALTER SESSION SET NLS_COMP = 'ANSI';
EXEC ASSOCIATIVE
Ausgabe:
Anzahl: 7
gefunden!
1. Wert: Null
nächster Wert: 1111
nächster Wert: AAAA
nächster Wert: CCCC
nächster Wert: aaaa
nächster Wert: bbbb
nächster Wert: xxxx
Anzahl: 7
gefunden!
1. Wert: Null
nächster Wert: aaaa
nächster Wert: AAAA
nächster Wert: bbbb
nächster Wert: CCCC
nächster Wert: xxxx
nächster Wert: 1111
```